## Open Source MLOps: Course Intro

Alex Kim @alex000kim

### Course Instructor: Alex Kim

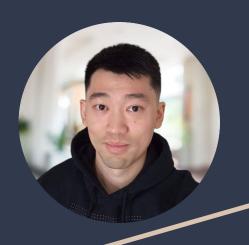

- Physics -> Software Engineering -> Data Science
  -> MLOps
- Worked on ML projects involving satellite image and video data, log analytics, mining sensor data, etc.
- Developed and taught DS & ML curriculums for EdTech bootcamps and universities
- Some facts about me:
  - Live in Montreal, [\*]
  - Dad to two toddlers
  - Enjoy baking
- @alex000kim on <u>GitHub</u>, <u>Twitter</u> and <u>LinkedIn</u>
- https://alex000kim.com

### What's MLOps?

# Best practices, standards and tools for ML application development and deployment

- Dataset Management & Versioning
- Model Development
- ML Experiment Tracking
- CI/CD for model re-training
- Model Monitoring
- Team collaboration
- Progress reporting
- ...

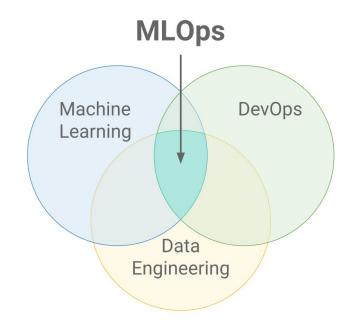

#### About the Course

- Focus on "forest behind the trees"
- Real end-to-end project
- Detailed step-by-step instructions

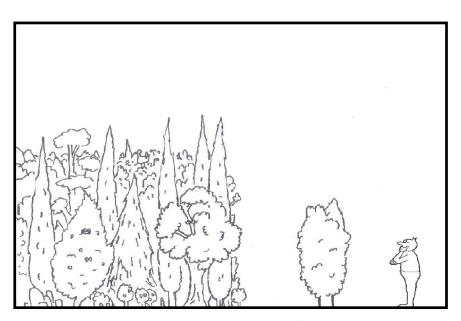

# Open-source MLOps

When in doubt, go with Open-Source Software:

- Community and support
- Low/zero cost
- Public roadmap and discussions

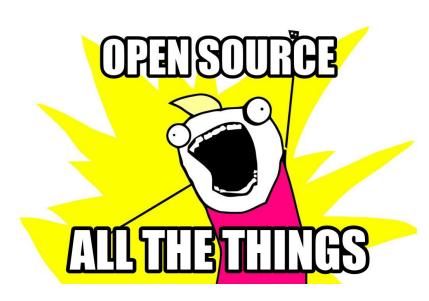

### Week 1: Kick-Starting an ML Project

- Apply best practices for establishing ML project structure and dependencies management
- Manage project dependencies with pip and virtualenv
- Version datasets with DVC

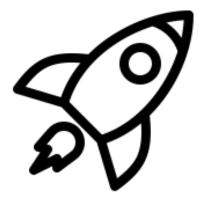

### Week 2: ML Pipelines, Reproducibility and Experimentation

- Refactor a Jupyter notebook into a reproducible ML pipeline
- Version artifacts of an ML pipeline in a remote storage
- Iterate over a large number of ML experiments in a disciplined way

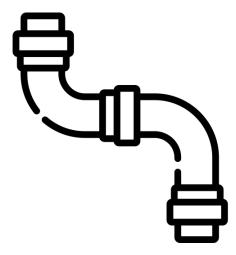

### Week 3: CI/CD for ML and ML-based Web API

- Learn the basics of CI/CD
- Leverage the power of CI/CD tools for ML projects with CML
- Integrate an ML model into the FastAPI framework
- Build and test a Docker container running a web API service
- Deploy the resulting Docker container to cloud

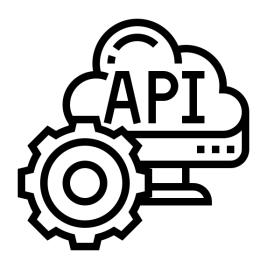

### Week 4: Data Drift Monitoring for ML Projects

- Distinguish between application monitoring and ML monitoring
- Use Alibi Detect framework to detect data drift

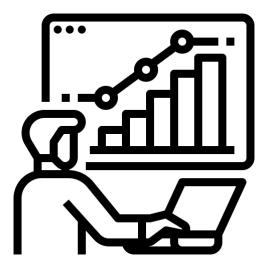

What's your experience with ML and MLOps?

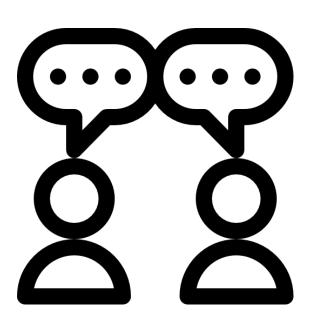